**תוכנה 1 בשפת Java** :13 שיעור מספר "רשת – לא זזים מהבית"

> סיון טולדו אוהד ברזילי

בית הספר למדעי המחשב אוניברסיטת תל אביב

# על סדר היום

#### ■ תקשורת בין מחשבים

■ סקירה זריזה ופשטנית – פרטים בקורס מערכות הפעלה ובקורסי תקשורת

מבוא לתכנות מרובה חוטים  $\blacksquare$ 

■ סקירה זריזה ופשטנית – פרטים בקורס מערכות הפעלה

**שרתי אינטרנט** L

# פרוטוקול תקשורת

- פרוטוקול תקשורת הוא מסמך המתאר תחלופת הודעות בין מחשבים
	- המסמך מתאר את: <u>-</u>
	- מבנה ההודעות השונות
		- סדר הודעות חוקי
	- הודעות שגיאה אפשריות

#### המסמך **אינו** מתייחס לשפת התכנות ששימשה ■ לכתיבת תוכניות המדברות בעזרת הפרוטוקול

# פרוטוקול תקשורת

- ניתן לשלב בין פרוטוקולים ע"י שליחת הודעות בתוך הודעות (protocol stack) כל אחת מההודעות מטפלת בהיבט אחר של המשלוח
- לדוגמא: במשלוח שורה ביישום chat ההודעה שנשלחת בפועל מכילה מידע גם על: איתור הכתובת, בקרת השגיאות, כרטיס הרשת ועוד....
- קיימים מספר ארגונים בעולם (ארגוני תקינה) אשר מרכזים את תהליך כתיבת המסמכים האלה. לדוגמא: http://www.ietf.org/rfc.html
- קיימים ארגונים מסחריים אשר אינם מפרסמים את הפרוטוקול http://www.skype.com :שבו הם משתמשים. לדוגמא:

### Internet for dummies

- **| האינטרנט היא רשת מחשבים (= מחשבים + חוטים**)
- לכל מחשב ניתנת כתובת (IP Address) המורכבת מ-4 מספרים בין 0 ל- 255
	- כל תוכנית הרצה במחשב מקבלת מספר שלוחה (port) ■ בין 0 ל- 65,535
- ניתן ליצור קשר עם מחשב המחובר לרשת ע"י ציון כתובתו ופניה אליו בהודעה המתאימה לפי הפרוטוקול ■ בדרך כלל ע"י שימוש בתוכנית המממשת את הפרוטוקול

### Java תקשורת ב

- בר ראינו בתרגול I/O כי ב- Java תוכנית מתקשרת עם העולם החיצוני ע"י זרמים  $\blacksquare$ (streams)
	- ∎ עם המקלדת:

```
InputStreamReader in = new InputStreamReader(System.in);
BufferedReader bin = new BufferedReader(in);
String text = bin.readLine();
```

```
ם עם קובץ ∎
InputStreamReader in = new InputStreamReader(
                                  new FileInputStream("foo.txt"));
BufferedReader bin = new BufferedReader(in);
String text = bin.readLine();
```
- ∎ ננסה להשתמש באותה גישה בדיוק כדי לתקשר עם תוכנית מחשב אחרת (אולי במחשב אחר). לשם כך משתמש במחלקה Socket (שקע)
- ב Java קיים חוסר סימטריה בין **יוזם ההודעה הראשונה** (לקוח Client) ובין הצד השני (שרת - Server)

תוכנה 1 בשפת Java אוניברסיטת תל אביב

### דוגמא: איך נשלח מחרוזת בין שני ?מחשבים

**www.soft1.co.il (132.67.250.239)**

ביישומי תקשורת יש לכתוב שתי תוכניות: תוכנית ספק ותוכנית לקוח. (הספק והלקוח אינם מריצים את אותה התוכנית)

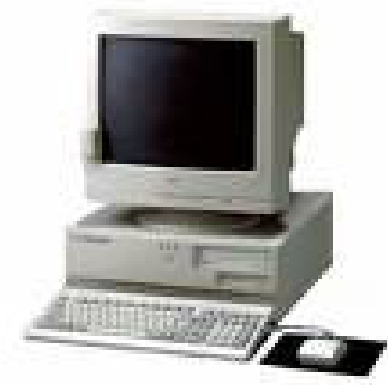

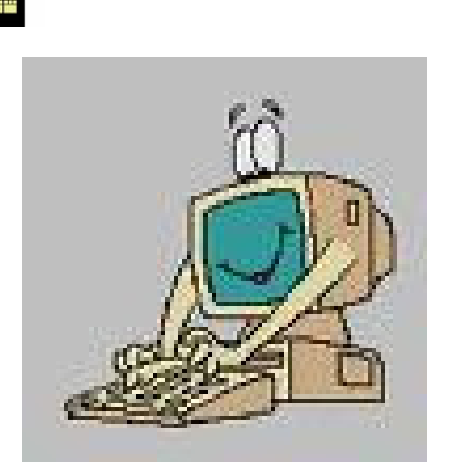

```
ServerSocket s = new ServerSocket(7);
Socket clientSocket = s.accept();
BufferedReader in = new BufferedReader(
     new InputStreamReader(
         clientSocket.getInputStream()));
String input = in.readLine();
```
תוכנה 1 בשפת Java **Socket <sup>s</sup> <sup>=</sup> new Socket("www.soft1.co.il", 7); PrintWriter out <sup>=</sup> new PrintWriter(s.getOutputStream(), true); out.println(**-**hello there!");**

אוניברסיטת תל אביב

```
תוכנה 1 בשפת Java
                              אוניברסיטת תל אביב
                                                                         /package examples.sockets;
import java.io.*;
import java.net.*;
public class EchoClient {
    public static void main(String[] args) throws IOException {
         Socket echoSocket = null;
         PrintWriter out = null;
         BufferedReader in = null;
         try {
             String hostName = args[0];
             echoSocket = new Socket(hostName, 7);
             out = new PrintWriter(echoSocket.getOutputStream(), true);
             in = new BufferedReader(
                   new InputStreamReader(echoSocket.getInputStream()));
         } catch (UnknownHostException e) {
             System.err.println("unkown host");
             System.exit(1);
         } catch (IOException e) {
             System.err.println("Couldn't get I/O for "
                                           + "the connection to host");
             System.exit(1);
         } catch (ArrayIndexOutOfBoundsException aiobe) {
             System.err.println("wrong usage: enter hostname");
             System.exit(1);
         }
                                                    EchoClient
```
**// establish an input stream to read from the standard input BufferedReader input <sup>=</sup>**

**new BufferedReader(new InputStreamReader(System.***in***));**

**String userInput;**

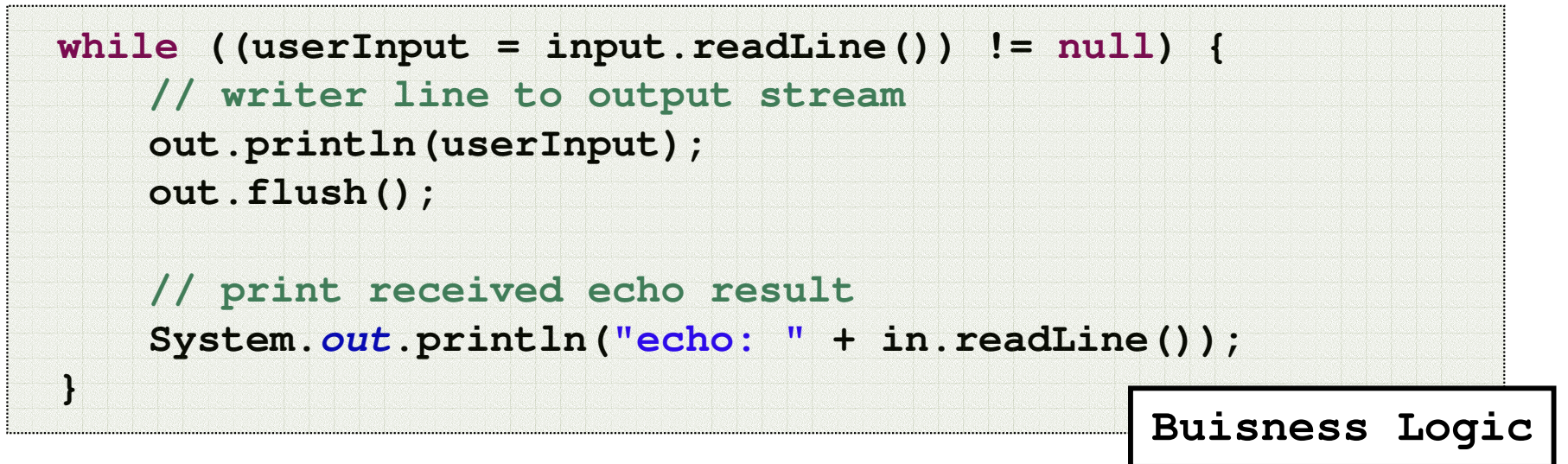

**// close streams and socket out.close(); in.close(); input.close();**

```
echoSocket.close();
```
**}**

**}**

```
class EchoServer {
```
**}**

**}**

**}**

```
public static void main(String[] args) {
    ServerSocket serverSocket = null;
    try {
        serverSocket = new ServerSocket(7);
    } catch (IOException ioe) {
        System.err.println("Couldn't listen on port 7");
        System.exit(1);
    }
    Socket clientSocket = null;
    try {
        clientSocket = serverSocket.accept();
    } catch (IOException ioe) {
        System.out.println("Accept failed: 7");
        System.exit(-1);
    }
    try {
        PrintWriter out =
                new PrintWriter(clientSocket.getOutputStream(), true);
        BufferedReader in = new BufferedReader(
                new InputStreamReader(clientSocket.getInputStream()));
        String input = in.readLine();
        out.println(input);
        out.close();
        in.close();
        clientSocket.close();
                                                       EchoServer
                                                      Buisness Logic
```

```
serverSocket.close();
```

```
} catch (IOException ioe) {
```

```
System.err.println("Couldn't communicate with client");
```

```
תוכנה 1 בשפת Java
אוניברסיטת תל אביב
```
### שיפור המימוש

- שרת שלא יפול אחרי ההודעה הראשונה
	- שרת שלא יפול אחרי הלקוח הראשון
- שרת שיודע לטפל בכמה לקוחות במקביל (כמעט שרת chat)
- בעיה: בעת הפעולות accept (המתנה ללקוח חדש), - (קריאת שורה מזרם) או print (הדפסה לזרם) readLine התוכנית נתקעת (blocked) ולא ניתן לבצע דברים אחרים "במקביל"
	- ∎ כדי ליצור מקביליות יש להשתמש במנגנון החוטים (threads)

## תכנות מרובה חוטים על קצה המזלג

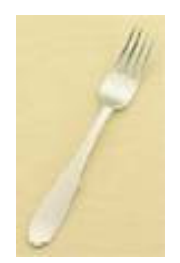

#### ביליות מק

רמת התהליך (multithreading) לעומת רמת מערכת I ההפעלה (multi processes)

ריבוי מעבדים (multi processors) לעומת חלוקת I זמן עיבוד (time slicing)

### חוטים

עד עכשיו ראינו כי שני שרותים אינם רצים ביחד ■ ■ כאשר שרות קורא לשרות אחר, מצביע התוכנית קופץ" לשרות האחר וכאשר הוא מסיים הוא חוזר" לשרות הקורא זמן

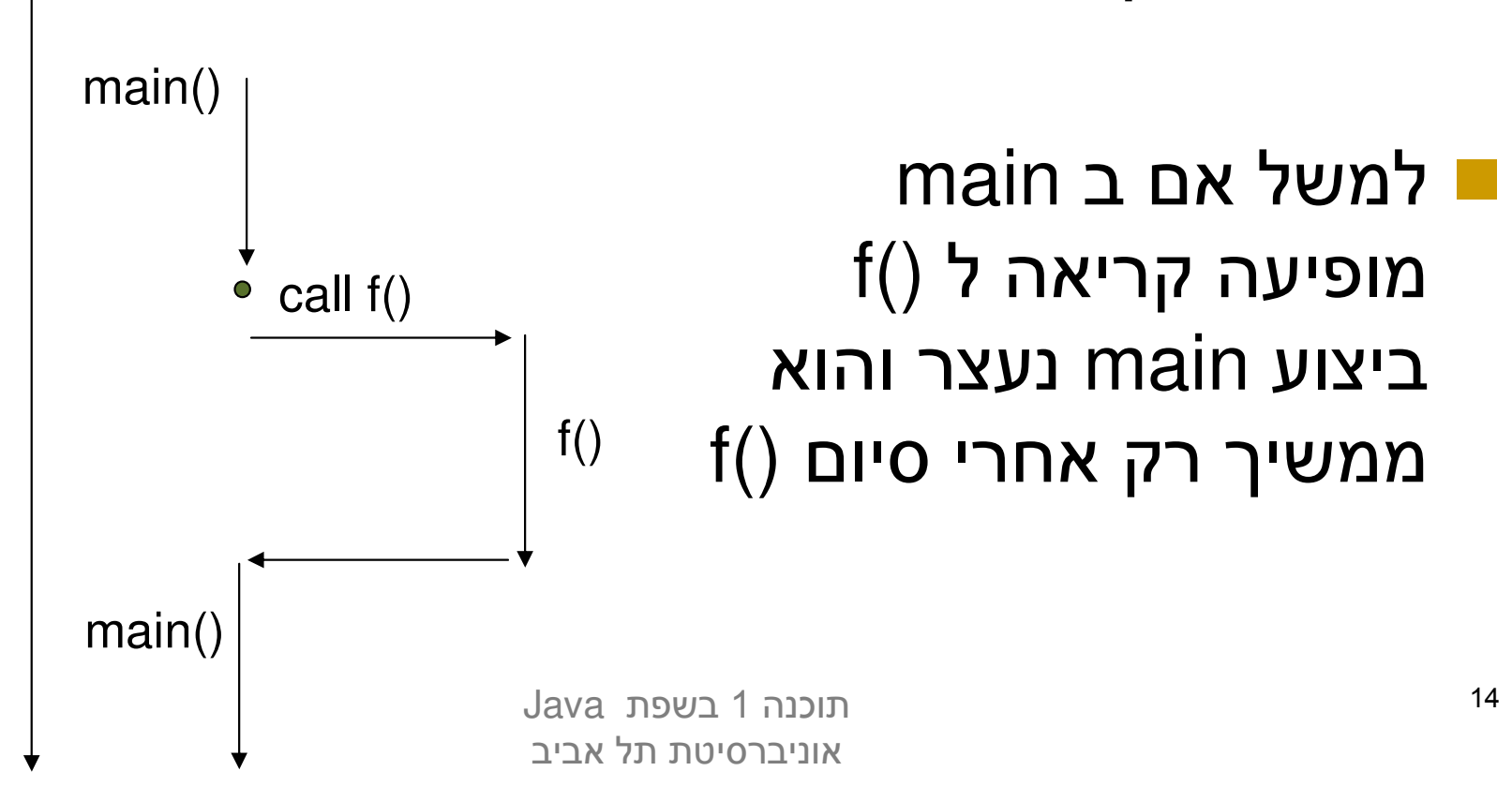

### חוטים

### ■ לעומת זאת אם main יריץ את f() בחוט נפרד – ריצות ימשיכו במקביל (!) f() -ו main

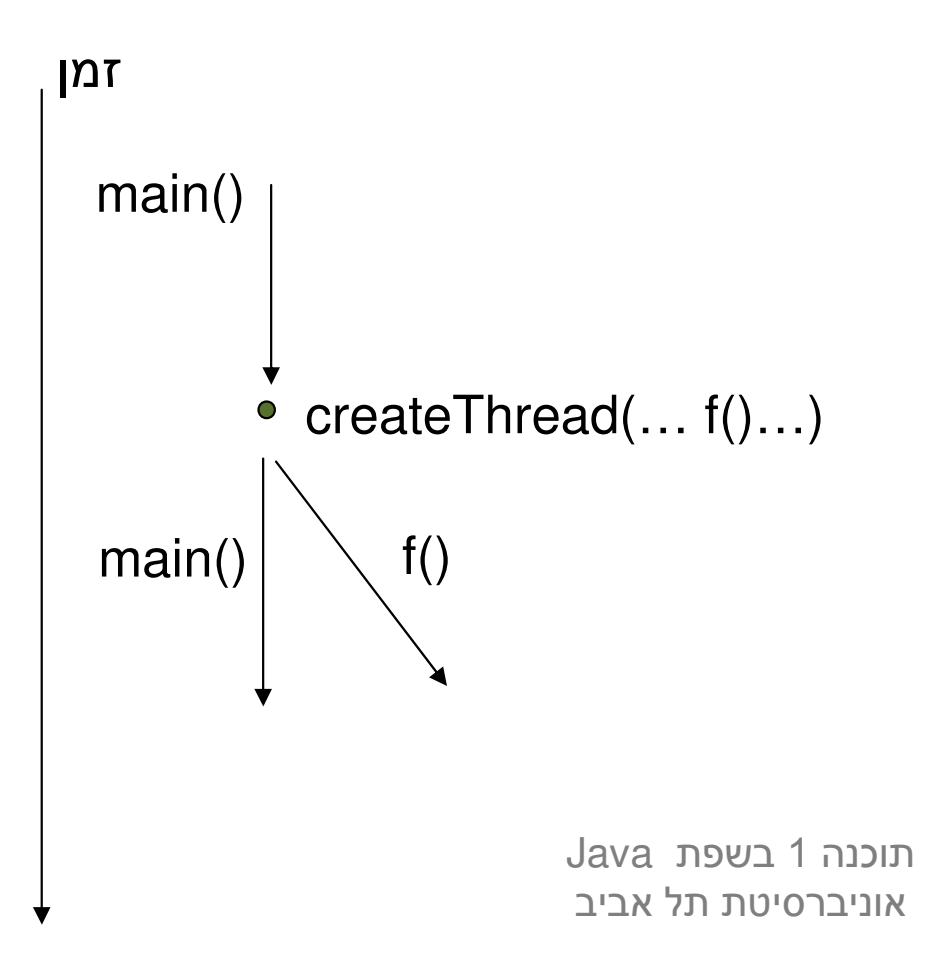

# למה חוטים?

- הנדסת תוכנה: מודלריות, הכמסה
	- שימוש יעיל במשאבים
		- **ו חישוב מבוזר**
		- ם משימות אופיניות: **-**
	- Non blocking  $I/O$   $\blacksquare$ 
		- $Times$
	- משימות בלתי תלויות
	- ∎ אלגוריתמים מקביליים
- דברים ש"רצים ברקע" (Garbage Collection)

### Java -רוטים ב

\*-Java #Java ( ∎ מופע של המחלקה **Thread** 

- חוט תמיד מריץ מתודה עם חתימה קבועה **\_\_** 
	- **public void run()**
	- **main () את () אוץ מהחוט הראשי שמריץ את**
- מחלקה שמממשת את **() מun ב**עצם מממשת את המנשק **Runnable**
- **ו** כלומר, חוט ב Java הוא מופע של המחלקה **Thread** שהועבר לו **implements c**ארגומט (למשל בבנאי) עצם ממחלקה שהיא **Runnable**

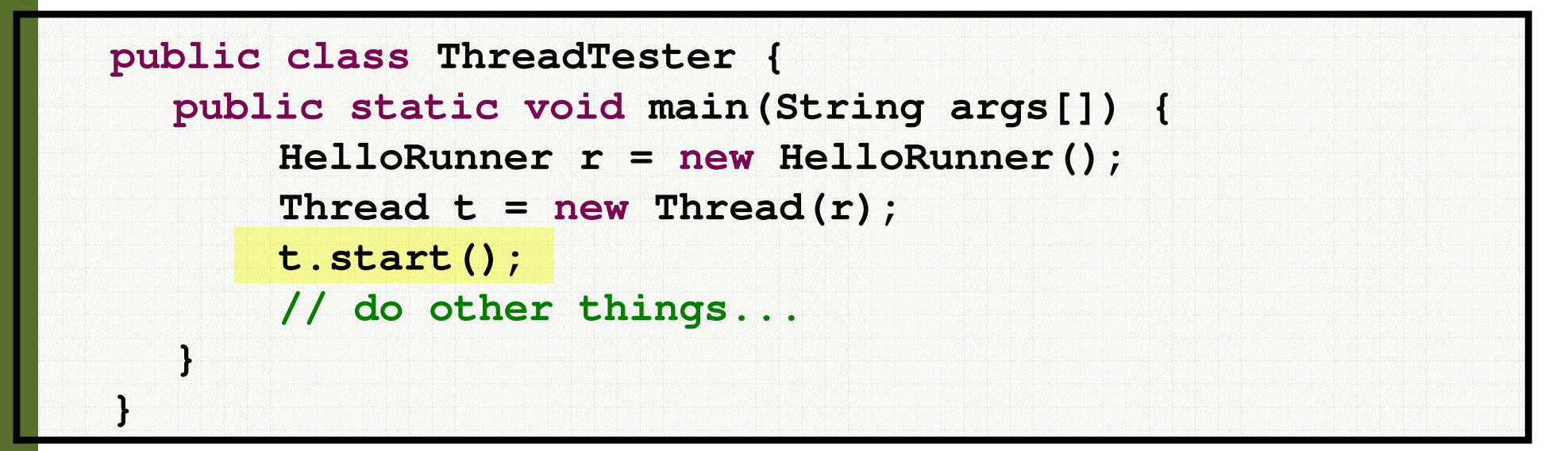

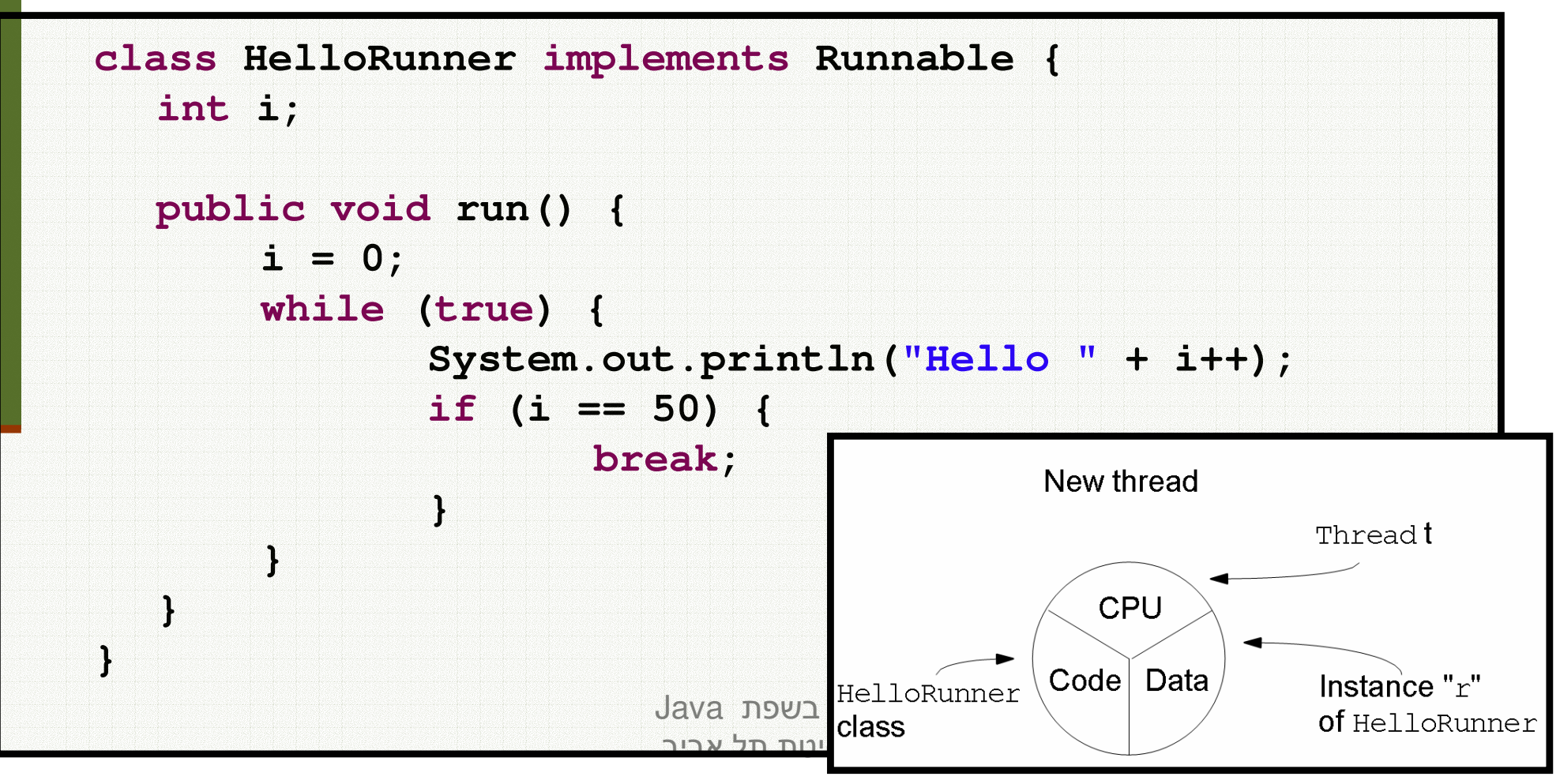

### שיתוף מידע

**ההבחנה עדינה – על אותו עצם Runnable יכולים לרוץ I** במקביל 2 חוטים

הדבר מאפשר לשני החוטים לחלוק מידע בינהם **-**

```
public class TwoThreadTester {
  public static void main(String args[]) {
       HelloRunner r = new HelloRunner();
       Thread t1 = new Thread(r);
       Thread t2 = new Thread(r);
       t1.start();
       t2.start();
   }
}
```
#### ם מה יודפס ?l

ו כדי להבין טוב יותר מי מדפיס מה, נוסיף פרטים להדפסה **-**

תוכנה 1 בשפת Java אוניברסיטת תל אביב

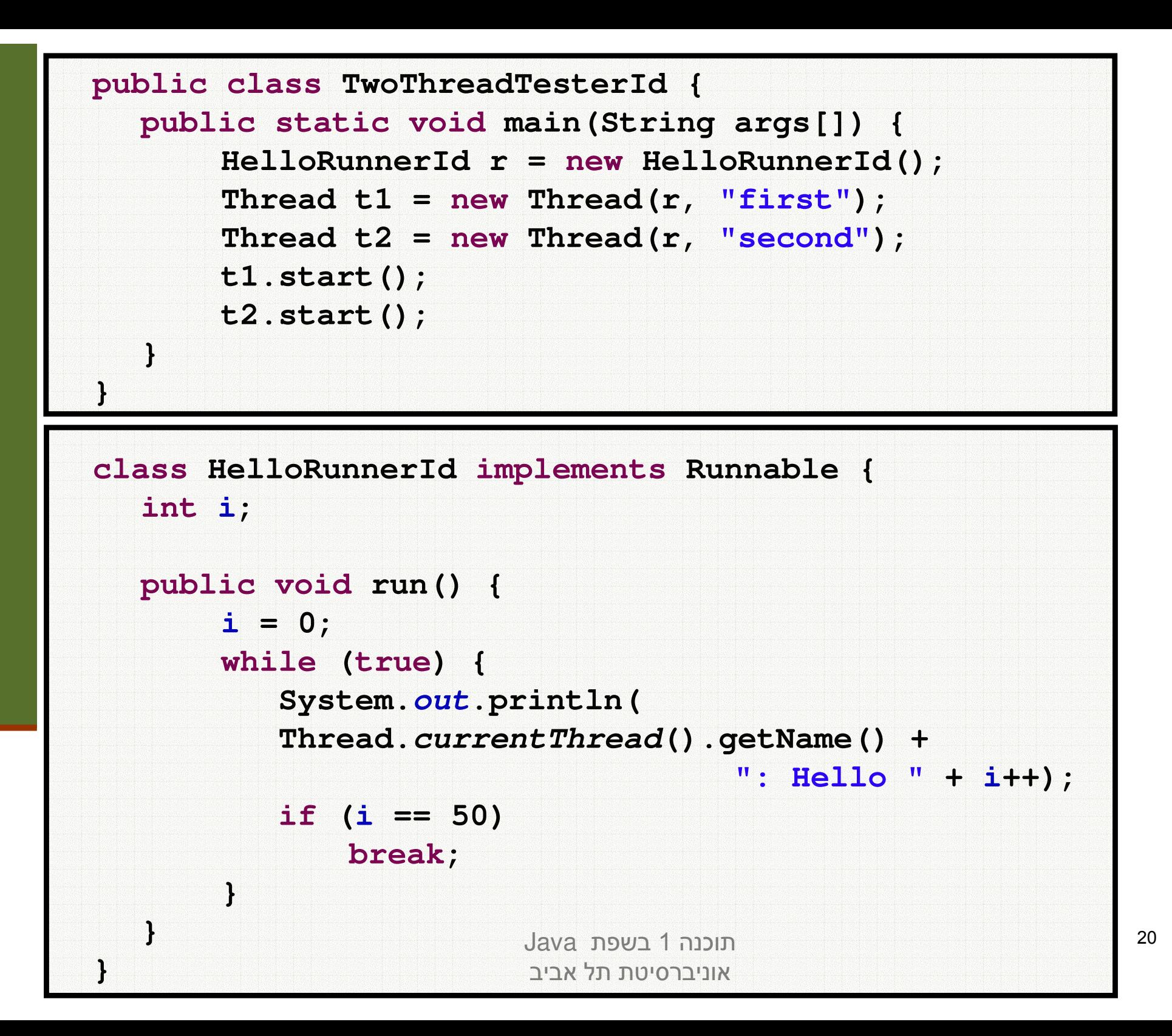

### **echo שרת**

■ אז איך נכתוב שרת echo מרובה לקוחות?

- השרת יבצע לולאה של המתנה ללקוחות, עבור כל לקוח חדש ייצור חוט חדש שיטפל בו
- כל החוטים יריצו את אותו השרות לולאה שממתינה להודעה מהלקוח (כל חוט והלקוח שלו) ועונה לו

∎ מה חסר כדי להפוך את השרת לשרת chat?

# Multiple clients

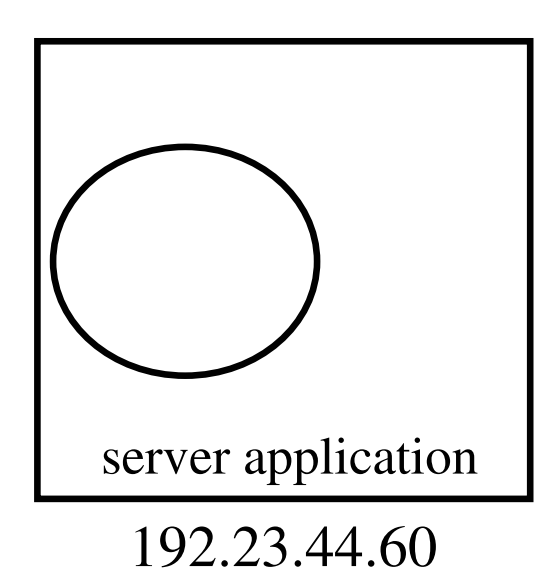

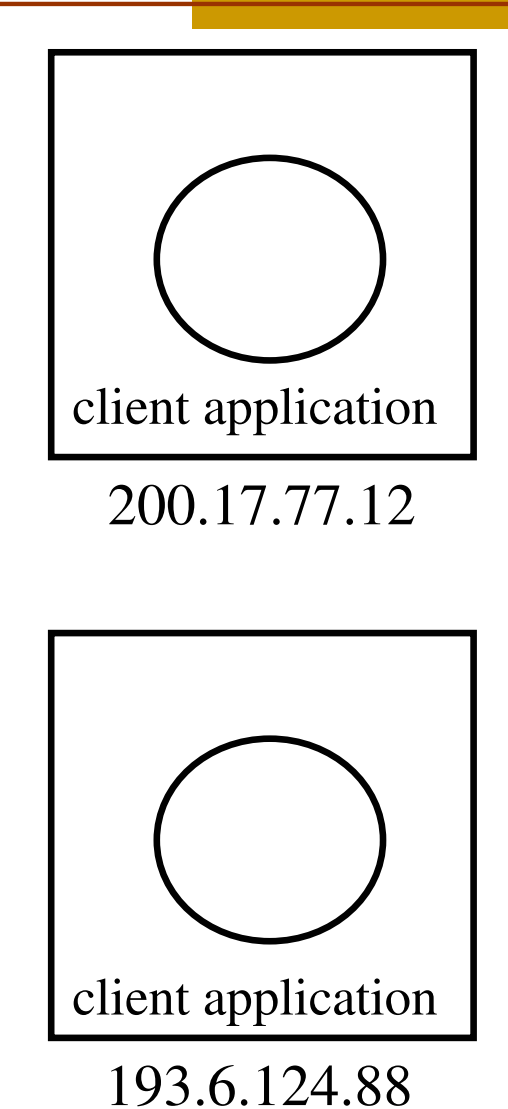

תוכנה 1 בשפת Java אוניברסיטת תל אביב

```
תוכנה 1 בשפת Java
package examples.sockets;
import java.net.*;
import java.io.*;
class MultiClientEchoServer {
    public static void main(String[] args) {
        ServerSocket serverSocket = null;
        try {
             serverSocket = new ServerSocket(7);
        } catch (IOException ioe) {
            System.err.println("Couldn't listen on port 7");
            System.exit(-1);
        }
        while(true) {
            try {
                 Socket clientSocket = serverSocket.accept();
                 EchoClientHandler handler =
                         new EchoClientHandler(clientSocket);
                 (new Thread(handler)).start();
            } catch (IOException ioe) {}
        }
    }
```
אוניברסיטת תל אביב

**}**

23

```
תוכנה 1 בשפת Java
                                אוניברסיטת תל אביב
                                                                          24
class EchoClientHandler implements Runnable {
   private Socket clientSocket;
   public EchoClientHandler(Socket clientSocket) {
        this.clientSocket = clientSocket;
    }
   public void run() {
       try {
            PrintWriter out =
                    new PrintWriter(clientSocket.getOutputStream(), true);
            BufferedReader in = new BufferedReader(
                    new InputStreamReader(clientSocket.getInputStream()));
            String input = null;
            while ((input = in.readLine()) != null) { // read from the client
                out.println(input); // write to client
            }
            out.close();
            in.close();
            clientSocket.close();
        } catch (IOException ioe) {
            System.err.println("couldn't communicate with client");
            System.exit(-1);
        }
    }
```
**}**

# למה לא Sockets? (1)

**– בעיה**: שימוש בפרוטוקול לא סטנדרטי

- ∎ התקשורת אמנם עוברת מעל פרוטוקולים סטנדרטים כגון IP, התקשורת ICP, Ethernet ואולי אחרים (מאחורי הקלעים)
- אולם היישום עצמו מגדיר פרוטוקול משלו (שלוחה מספר 7, תוכן ההודעה הוא מחרוזת...)
	- כדי להשתמש בתוכנית שלנו לקוחות (אנושיים) יצטרכו להריץ בעצמם את תוכנית הג'אווה: EchoClient

#### **פתרונות אפשריים** – הרצה בתוך הדפדפן **L**

- שימוש ביישומונים (Applets) או בטכנולוגיית Java Web Start
	- לא נדון בהם בקורס אבל אתם מוזמנים לבדוק ב-
	- http://java.sun.com/products/javawebstart/
	- http://java.sun.com/applets/

# למה לא Sockets? (2)

- הטכנולוגיה תופסת חלק נכבד מהקוד, בעוד הלוגיקה העסקית (מה שהתוכנית באמת עושה) זניחה
	- הדבר בולט בישומים פשוטים
	- התקשורת והמקביליות הן היבטים (aspects) של היישום ולא נרצה לערב אותן עם הלוגיקה העסקית

### פתרון אפשרי אחר – עבודה מעל פרוטוקול סטנדרטי

- שימוש בפרוטוקול HTTP (לגלישה ב WEB) יספק לנו תוכנית לקוח חינם הדפדפו
	- שרתי אינטרנט ודפדפנים מתנהגים בצורה דומה מאוד לשתי התוכניות שראינו קודם (עד כדי רדוקציה פשוטה...)
- פרוטוקול HTTP מגדיר את מבנה ההודעות הבא (קיימות גם אחרות): GET <filename> <version>
- <שורת רווח>
- תוכניות שרת (web servers) משתמשות בשלוחה 80
- כאשר הם מקבלים הודעת GET הם פותחים את הקובץ המתאים ושולחים אותו ללקוח

## אז מה זה HTTP?

### ■ שרת HTTP מחכה לבקשות על 80 Port ■ בהינתן בקשה, השרת מחזיר תשובה... בעצם קובץ

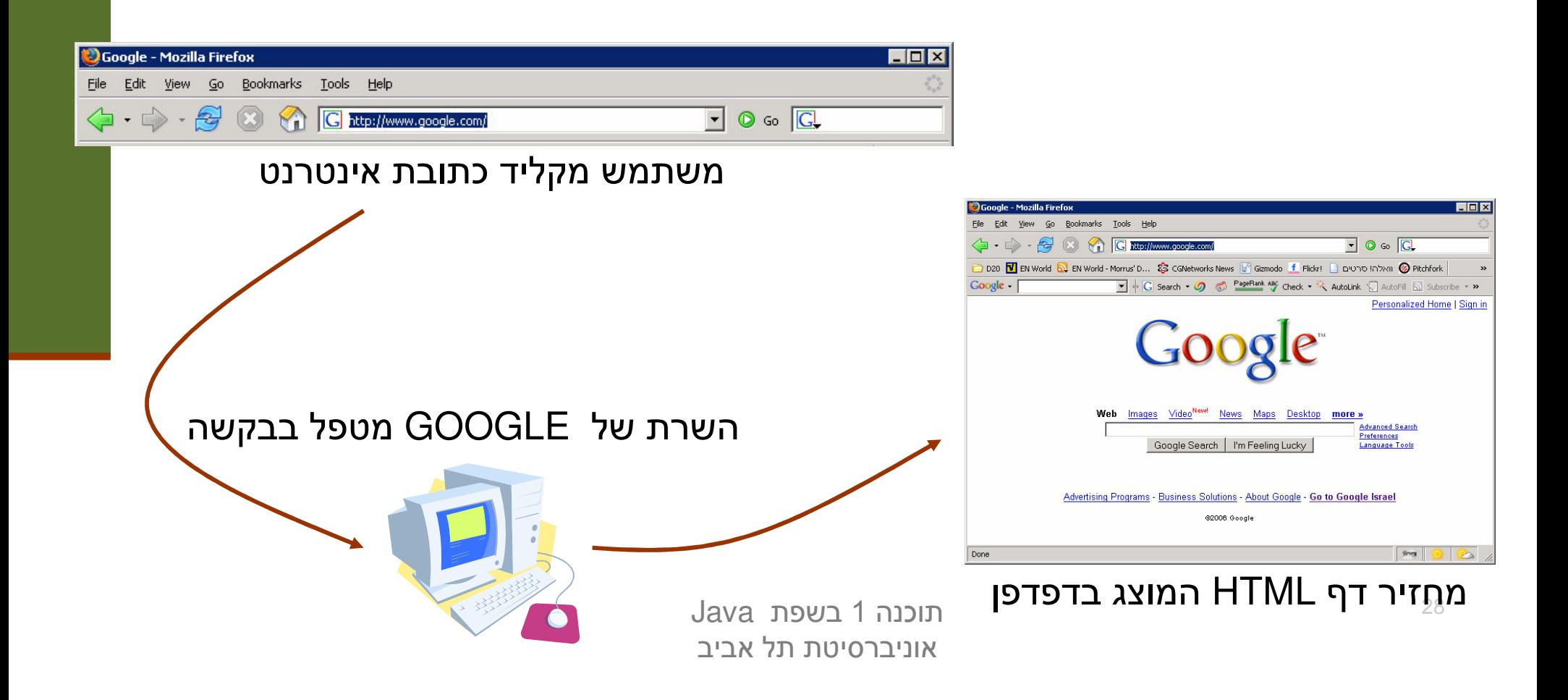

## <u>אז מה זה HTTP?</u>

### ■ שרת HTTP מחכה לבקשות על 80 Port ■ בהינתן בקשה, השרת מחזיר תשובה... בעצם קובץ

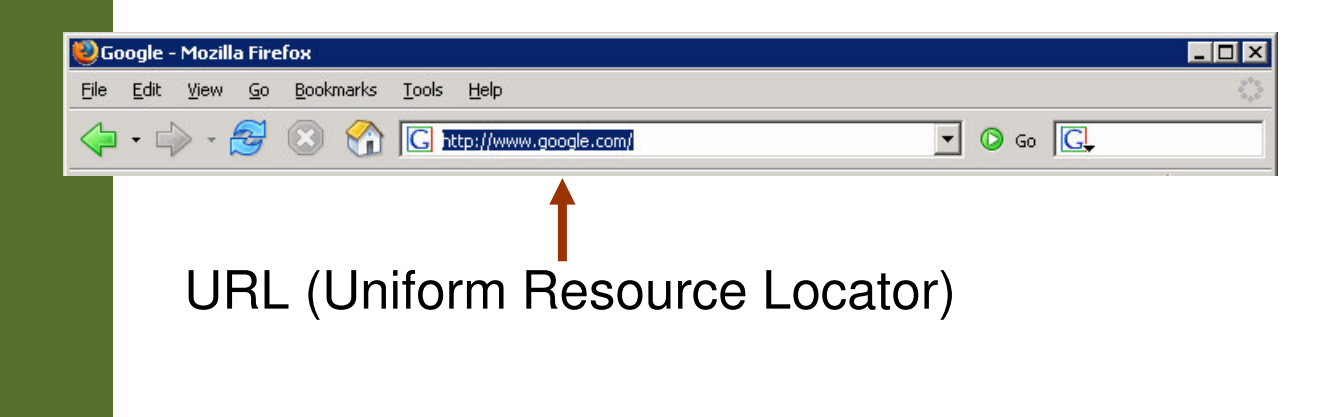

מייצג משאב כלשהוא ברשת, דף אינטרנט, קובץ, שירות כלשהוא...

## עבודה מעל HTTP

#### איך עובד דפדפן? ■

#### ■ דפדפנים מחלקים את הכתובת שהוכנסה בשורת הכתובת (URL) ל-5 חלקים, ובונים את ההודעה המתאימה. לדוגמא:

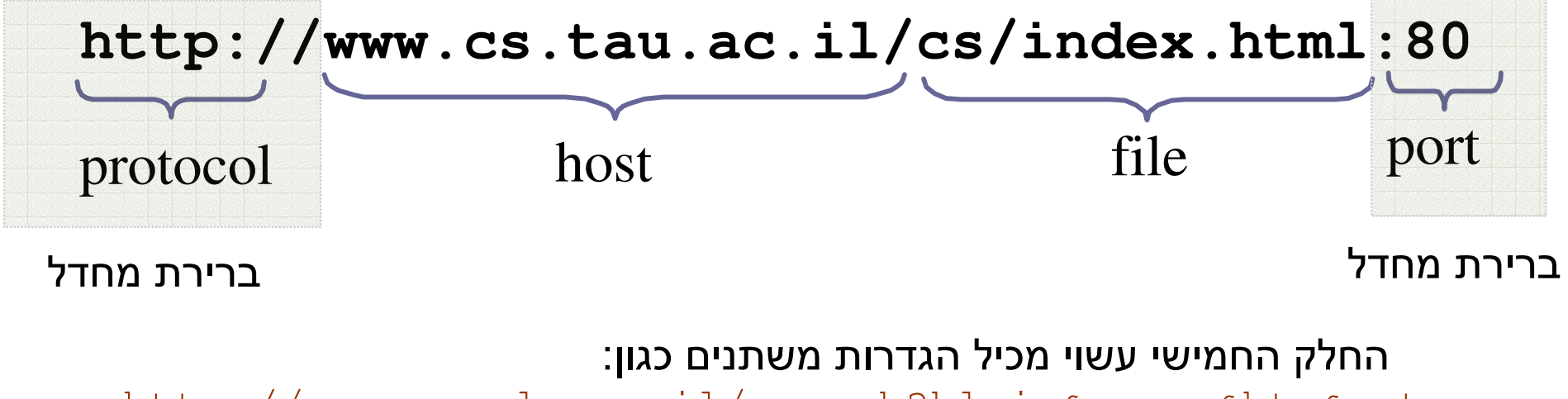

http://www.google.co.il/search?hl=iw&q=cow&btn&meta=

# שרת ולקוח echo מעל HTTP

- ו איך נמיר את תוכניות השרת-לקוח שבצעו echo לעבוד מעל HTTP?
- נעשה מניפולציה על פורמט הודעת GET במקום המיועד להזנת **שם** \_ **הקובץ**, נזין את שם המחרוזת שיש להדפיס

■ לקוח:

⊒ שולח לשלוחה 80 הודעה בפורמט:

**GET /<strToBePrinted> HTTP/1.1** <שורה ריקה>

<u>ן שרת:</u>

- 80 מאזין על שלוחה **⊠**
- 1 **שב מפשיט מההודעה המגיעה את התווים המיותרים ("GET"** "-**HTTP/1.1**-
	- ∎ מחזיר את מה שנשאר בתור התוכן של עמוד html ריק

## HTTP Response

התשובה המוחזרת מהשרת בעצם קצת יותר מורכבת וכוללת שורות כותרת – המוחזרת ה אשר אינן מוצגות בדפדפן (headers)

**HTTP/1.1 200 OK Date: Mon, 20 Feb 2006 03:47:44 GMT Server: Apache Last-Modified: Wed, 15 Feb 2006 01:17:09 GMT ETag: "9b2b1c-948-1222af40" Accept-Ranges: bytes Content-Length: 2376 Connection: close Content-Type: text/html; charset=ISO-8859-1** <שורה ריקה> <תוכן ההודעה>

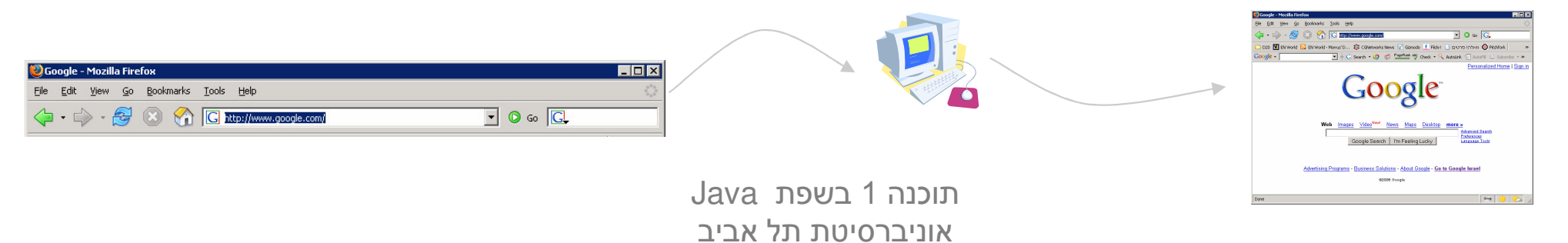

# למה לא Sockets? (3)

- כעת ניתן להשתמש במוצר מדף הדפדפן הסטנדרטי
- את המחרוזת נשרשר לסוף כתובת האינטרנט (יש דרכים אלגנטיות יותר כגון forms שנראה בהמשך)
	- האם ניתן להשתמש גם בשרת מדף?
	- **בעיה**: שרת האינטרנט אינו דינאמי הוא יכול להציג רק דפים שהוכנו מראש
		- תיבת הדואר שלי ב Gmail למשל נוצרת דינאמית
			- היינו רוצים שרת שיענה על 2 הדרישות הבאות:
		- שידע לטפל בהבטי התקשורת (ואולי גם הבטים אחרים)
		- שיאפשר לנו לכתוב לוגיקה נוספת (ולא רק להחזיר דפים שהוכנו (מראש

## הרעיון

#### ∣ הפרדה בין:

- ∎ **המסגרת (framework):** החוזרת על עצמה
- "ההבטים": טיפול בלקוח חדש, יצירת חוט, יצירת שקע ועוד...
	- הלוגיקה העסקית: מה התוכנית עושה
	- בדוגמא בינתיים Echo אבל אפשר לעשות כל דבר
- את השרת (web container) נכתוב פעם אחת ונטען לתוכו מחלקות Java בשם servlets (שרותונים?) אשר מממשות כל אחת לוגיקה עסקית משלה
	- בפרט נוכל להתקין על אותו שרת כמה שרותים במקביל
- כמו כן, נוכל בהמשך להחליף את השרת שכתבנו בשרת מקצועי ואחרים) מבלי להחליף את השרותונים Tomcat, Jboss)

### **Web Container ארכיטקטורת**

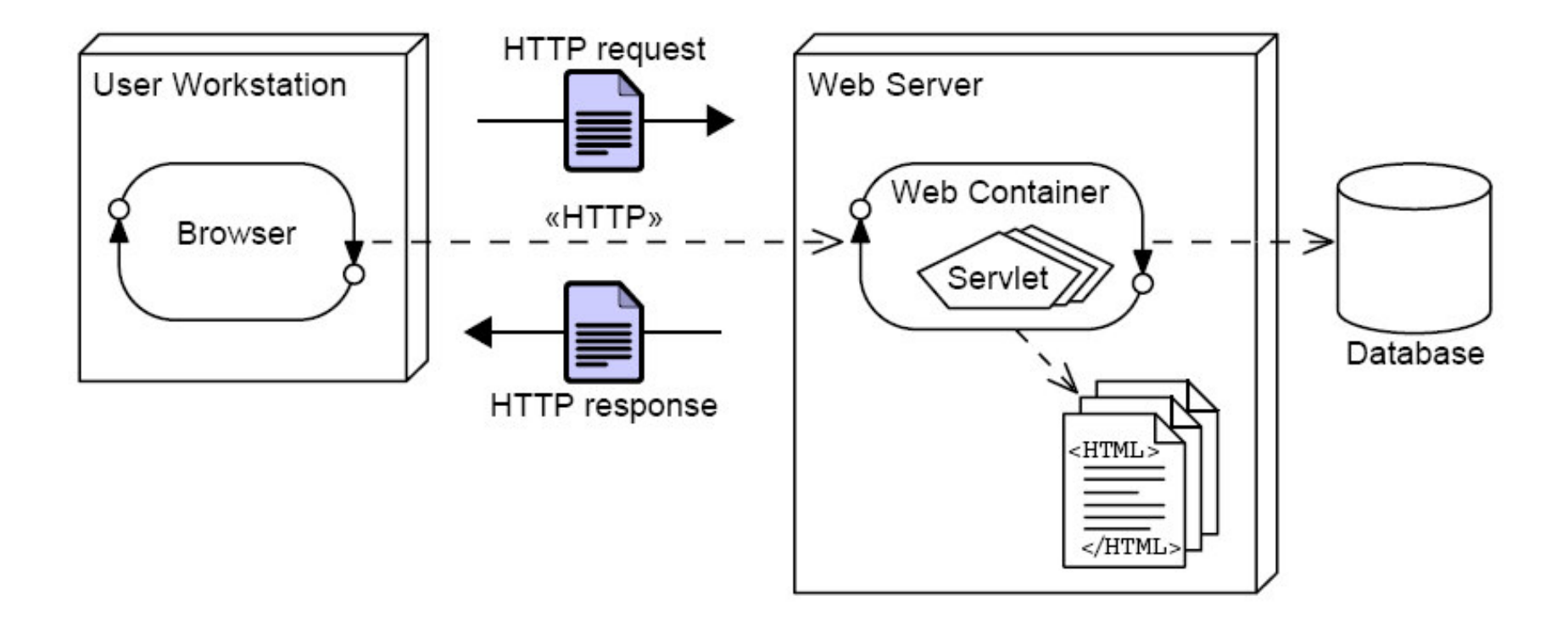

גם ה- web container עושה מניפולציה על פורמט הודעת GET - במקום המיועד להזנת **שם הקובץ**, הוא מצפה לקבל **שם מחלקה** 

### **Web Container ארכיטקטורת**

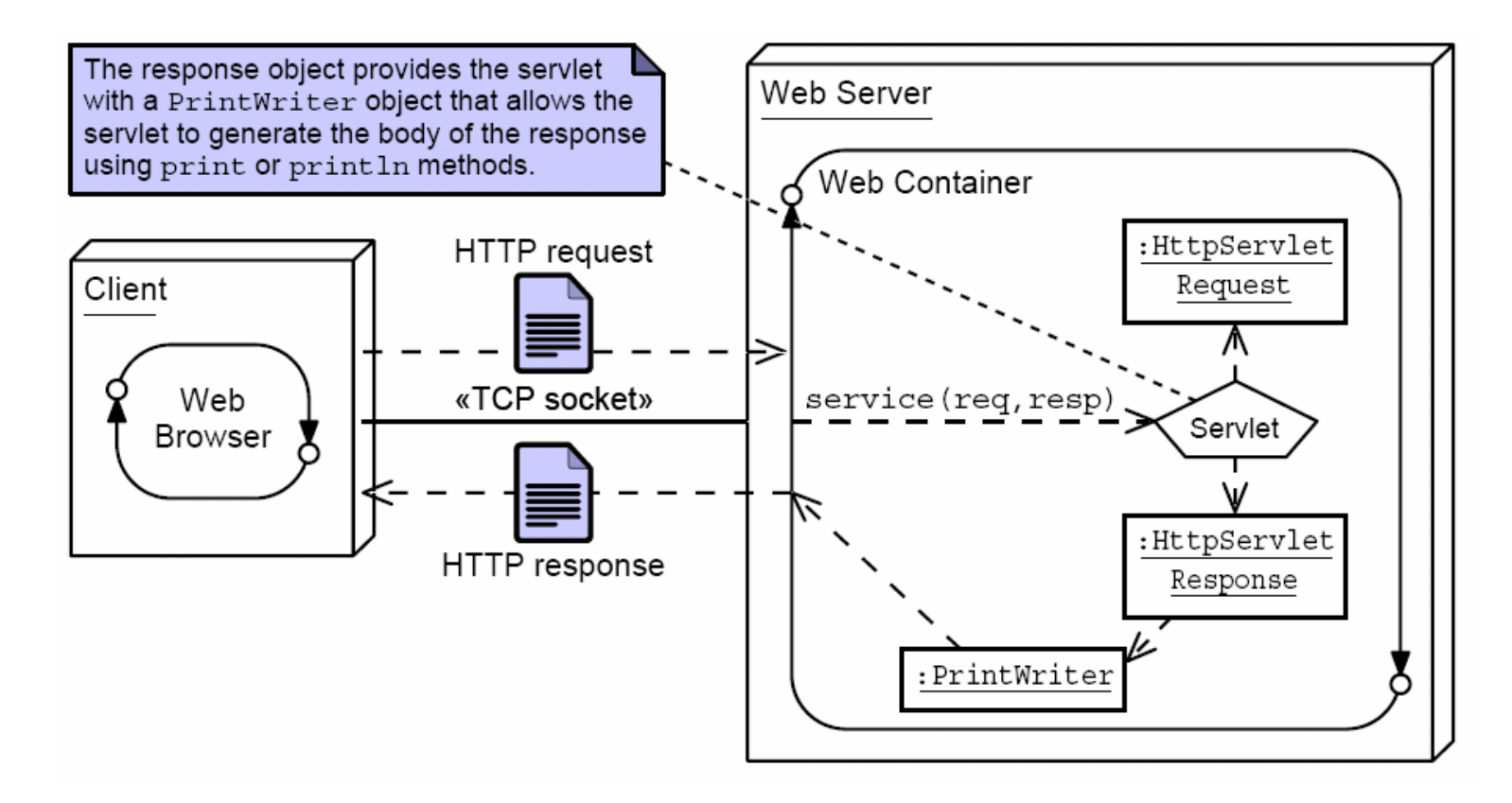

וידאג (service הזו הוא יפעיל את השרות) ,doGet (במקרה הכללי להעביר לה כפרמטרים **מחלקות עזר** שבעזרתם תקרא את הפרמטרים אם הועברו כאלה בשורת הכתובת, ותייצר הודעת תשובה

#### **HttpServletRequest, HttpServletResponse**

#### ■ שרותי מחלקות העזר מוגדרים ע"י המנשקים הבאים:

```
public interface HttpServletRequest {
  public java.util.Set<String> getParameterNames();
  public String getParameter(String name);
}
```

```
public interface HttpServletResponse {
  public java.io.PrintWriter getWriter();
  public void setContentType(String type);
}
```
### מימוש מחלקות העזר

```
public class ServletInvocation
  implements HttpServletRequest, HttpServletResponse {
  private java.util.Map<String,String> parameters;
  private PrintWriter writer;
  public ServletInvocation(java.util.Map<String,String> parameters,
                            PrintWriter writer) {
    this.parameters = parameters;
    this.writer = writer;
  }
  public String getParameter(String name) { return parameters.get(name); }
  public Set<String> getParameterNames() { return parameters.keySet(); }
  public PrintWriter getWriter() { return writer; }
  public void setContentType(String type) {
    writer.print("HTTP/1.1 200\r\n");
    writer.print("Content-Type: "+type+"\r\n");
    writer.print("Connection: close\r\n");
    \text{writer.print}(\text{"\textbf{r}\n}|\text{r}); // end of header
  }
}
```
תוכנה 1 בשפת Java אוניברסיטת תל אביב

### **TrivialServlet**

- **RttpServer ותחיל בדוגמא פשטנית: נכתוב את השרת** שנראה אחר כך) ונתקין בו את השרותון) - 
 **TrivialServlet** שקיבל
- הוא מקבל במתנה מהמיכל (מה-— שרותון הוא Component − web container) את כל הדברים שהוא זקוק להם (aspects) "hook! **doGet** - -

### **TrivialServlet**

```
package examples.servletserver;
public class TrivialServlet extends HttpServlet {
  public TrivialServlet() {
  }
  @Override
  protected void doGet(HttpServletRequest req, HttpServletResponse resp) {
    java.io.PrintWriter writer = resp.getWriter();
    resp.setContentType("text/plain");
    java.util.Set<String> parameters = req.getParameterNames();
    writer.println("This is servlet "+this.getClass().getName());
    for (String pname: parameters) {
      writer.println("parameter "+pname+" = "+req.getParameter(pname));
    }
  }
```
**}**

```
תוכנה 1 בשפת Java
                                   אוניברסיטת תל אביב
                                                                                    41
public class FileServlet extends HttpServlet {
  public FileServlet() {
  }
  @Override
  protected void doGet(HttpServletRequest req, HttpServletResponse resp) {
    java.io.PrintWriter writer = resp.getWriter();
    String path = req.getParameter("path");
    if (path == null)
      return;
    // we really should be more clever
    if (path.endsWith(".html"))
      resp.setContentType("text/html");
    elseresp.setContentType("text/text");
    try {
      BufferedReader in = null;
      String servlet = null;
      java.util.Map<String,String> parameters = null;
      in = new BufferedReader(new InputStreamReader(new FileInputStream(path)));
      while (true) {
        String line = in.readLine();
        if (line==null)
                                  (line==null) break; // end of file
        writer.println(line);
      }
    } catch (IOException ioe) {
      System.err.println(ioe.getMessage());
    }
  }
}
                                                          מה עושה ה Servlet הזה?
```
### **ChatServlet**

- Singletons - -
- אם שני לקוחות (דפדפנים) ניגשים לאותו ה Servlet הפניות מופנות לאותו עצם בזכרון

**ChatServlet** - \*

- השרותון מציג טופס html (form)
- ערכי השדות שהמשתמש מקליד משורשרים ∎ כפרמטרים לשורת הכתובת והעמוד נטען בשנית
- השרותון מציג בנוסף לטופס את היסטורית השיחה (השמורה בפרמטרים)

```
public class ChatServlet extends HttpServlet {
 private String[] lastMessages = new String[10];
 private String[] lastNames = new String[10];
 public ChatServlet() {
  }
  @Override
 protected void doGet(HttpServletRequest req, HttpServletResponse resp) {
    java.io.PrintWriter writer = resp.getWriter();
    String name = req.getParameter("name");
    String text = req.getParameter("text");
    resp.setContentType("text/html");
    if (text != null && text.length() > 0) {
      for (int i=9; i>0; i--) {
        System.out.println("i="+i);
        lastMessages[i] = lastMessages[i-1];
        lastNames [i] = lastNames [i-1];
      }
      lastMessages[0]= text;
      lastNames[0] = name == null || name.length()==0 ? "anonymous" : name;
    }
```

```
writer.println("<HTML><HEAD>");
writer.println("<TITLE>Chat Servlet</TITLE>");
writer.println("</HEAD><BODY>");
writer.println("<H1>Let's Chat!</H1>");
writer.println("<form name=\"input\" action=\""
               +this.getClass().getName()
               +"\" method=\"get\">");
writer.println("Name: <input type=\"text\" name=\"name\"");
if (name != null && name.length() > 0)
 writer.println(" value=\""+name+"\">");
elsewriter.println(">");
writer.println(" Message: <input type=\"text\" name=\"text\">");
writer.println(" <input type=\"submit\" value=\"Send\">");
writer.println("</form>");
for (int i=0; i<10; i++)
  if (lastNames[i] != null && lastMessages[i] != null)
     writer.println("<P>"+lastNames[i]+": " +lastMessages[i]+"</P>");
writer.println("</BODY></HTML>");
```
**}**

**}**

■ מכיוון שכל השרותונים הם Singletons הנטענים דינאמית, מופיע מימוש תכונות אלו במחלקת הבסיס, **HttpServlet** 

```
public abstract class HttpServlet {
 private static java.util.Map<String,HttpServlet> servlets =
                         new java.util.TreeMap<String,HttpServlet>();
  static HttpServlet getInstance(String class_name) {
    HttpServlet servlet = servlets.get(class_name);
    if (servlet != null)
      return servlet;
    try {
      java.lang.reflect.Constructor constructor =
            Class.forName(class_name).getConstructor(new Class[] { });
      servlet = (HttpServlet) constructor.newInstance(new Object[] { });
    } catch (Exception e) {
      return null;
    }
    servlets.put(class_name,servlet);
    return servlet;
  }
 protected HttpServlet() {}
```
Java**protected abstract void doGet(HttpServletRequest req, HttpServletResponse resp);** and the contract of the contract of

**}**

### BttpServer :ת השרת

- יצירת שקע והמתנה ללקוחות  $\cdot$ 1
- עבור כל לקוח חדש (accept) בצע:  $\cdot$ .2
- קרא את השורה הראשונה בהודעה (header)  $\overline{\phantom{0}}$ .1
	- אם מדובר בהודעת GET:  $\overline{\phantom{a}}$
- נתח את המחרוזת במקום המיועד לשם הקובץ וחלץ ממנה את שם ה Servlet המבוקש ואת שמות המשתנים וערכיהם (לפי התווים: '?' , '&' , '=', ')
	- קבל הפנייה לשרותון המתאים (getInstance)  $\overline{2}$
	- צור את מחלקות העזר (HttpServletRequest,  $.3$ (HttpServletResponse
		- אם השרותון נמצא:  $\overline{.4}$
	- קרא ל doGet על השרותון עם מחלקות העזר המתאימות אחרת
		- הצג הודעת שגיאה

### <u>יצירת שקע והמתנה ללקוחות</u>

```
public class HttpServer {
  public static void main(String[] arguments) {
    int port = 8888;
    ServerSocket server
_
socket = null; // dummy initialization
    try {
      server
_
socket = new ServerSocket(port);
    } catch (IOException ioe) {
      System.out.println("Failed to bind to port "+port+": "+ioe.getMessage());
      System.exit(1);
    }
    while (true) {
      Socket connection
socket = null;
      try {
        connection
_
socket = server
_
socket.accept();
      } catch (IOException ioe) {
        System.out.println("Accept failed: "+ioe.getMessage());
        System.exit(1);
      }
      BufferedReader in = null;
      String servlet = null;
      java.util.Map<String,String> parameters = null;
      try {
        in = new BufferedReader(
                               newInputStreamReader(connection_socket.getInputStream()));
```
תוכנה 1 בשפת Java אוניברסיטת תל אביב

```
String line;
```
**}**

**while (true) {**

```
ניתוח שורת הכותרת
```

```
תוכנה 1 בשפת Java
line = in.readLine();
if (line==null) break;
if (line.length() == 0) break;
if (line.startsWith("GET ")) {
  String get_params[] = line.split(" ");
  String path = get <i>params</i>[1];servlet = path.substring(1);
  int index
_
of
_question = servlet.indexOf('?');
  int index
ofslash = servlet.indexOf('/');
  \text{parameters} = \text{new} \text{java.util.TreeMap}(\text{String}, \text{String})if (index_of_question != -1) {
    String params = servlet.substring(index_of_question+1);
    String[] params_values = params.split("&");
    for (String pv: params_values) {
      String[] p_and_v=pv.split("=");
      parameters.put(p_and_v[0],
                      p_and_v.length==2 ? p_and_v[1] : "");
      servlet = servlet.substring(0,index_of_question);
   }
  } else if (index_of_slash != -1) {
    String path_param = servlet.substring(index_of_slash+1);
    parameters.put("path",path_param);
    servlet = servlet.substring(0,index_of_slash);
  }
}
```
אוניברסיטת תל אביב

```
תוכנה 1 בשפת Java
                              אוניברסיטת תל אביב
                                                                              49
 PrintWriter out = null;
 try {
    out = new PrintWriter(connection_socket.getOutputStream());
   } catch (IOException ioe) {
   System.out.println("Could not send the output: "+ioe.getMessage());
   System.exit(1);
  }
 HttpServlet s = HttpServlet.getInstance(servlet);
  if (s != null) {
    ServletInvocation invocation = new ServletInvocation(parameters,out);
   s.doGet(invocation,invocation);
 } else {
   out.print("HTTP/1.1 404\r\n");
   out.print("Content-Type: text/html\r\n");
   out.print("Connection: close\r\n");
   out.print("r\nu"); // end of header
   out.println("<HTML><HEAD>");
   out.println("<TITLE>404 Not Found</TITLE>");
   out.println("</HEAD><BODY>");
   out.println("<H1>Not Found</H1>");
   out.println("<P>The requested URL was not found on this server.</P>");
   out.println("</BODY></HTML>");
  }
 try {
   out.close();
   in.close();
    connection
_
socket.close();
 } catch (IOException ioe) {
   // who cares?
  }
}
                                     <u>הפעלת השרותון המתאים</u>
```
## **J2EE Web Containers**

שרתי Web דומים מאוד לאלו שהצגנו כאן, קיימים בצורה מסחרית (חלקם בתשלום וחלקם חופשיים)

לדוגמא:

- **Apache Tomcat**
- Sun Java System Web Server
- Oracle Containers for Java (OC4J)
- Many more...
	- שרתים אשר מממשים את תקן ה Servlet במלואו, מאפשרים יבילות לכותבי השרותונים
- אנו נוכל להריץ את ה Servlets שכתבנו על כל שרת הממלא את התקן Servlet 2.4 Specification JSR-000154 JavaTM